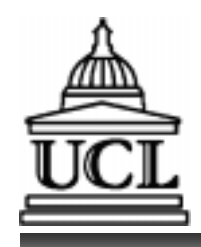

#### **C340 Concurrency: C340 Concurrency: Semaphores and Monitors Semaphores and Monitors**

#### **Wolfgang Emmerich Wolfgang Emmerich Mark Levene**

**© Wolfgang Emmerich, 1997**

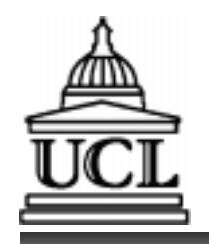

# **Revised Lecture Plan Revised Lecture Plan**

- **1 Introduction Introduction**
- **2 Modelling Processes Modelling Processes**
- **3 Modelling Concurren- Modelling Concurrency in FSP cy in FSP**
- **4 FSP Tutorial FSP Tutorial**
- **5 LTSA Lab LTSA Lab**
- **6 Programming in Java Programming in Java**
- **7 Concurrency in Java Concurrency in Java**
- **8 Lab: Java Thread Lab: Java ThreadProgramming Programming**
- **9 Mutual Exclusion Mutual Exclusion**
- **10 Lab: Synchroniza- Lab: Synchronization in Javation in Java**
- **11 Semaphores and Semaphores and Monitors**
- **12 Conditional Synchro- Conditional Synchronizationnization**
- **13 Fairness & Liveness13 Fairness & Liveness**

**14 Safety Safety**

**15 Tutorial: Model Tutorial: Model Checking Checking**

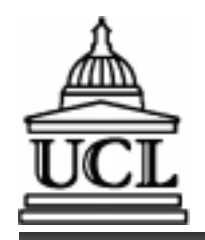

### **Goals Goals**

#### ■ **Introduce concepts of**

- **Semaphores Semaphores**
- **Monitors Monitors**
- **Conditional synchronisation Conditional synchronisation**
- n **Relationship to FSP guarded actions** n **Relationship to FSP guarded actions**

#### n**Implementation in Java Implementation in Java**

- **synchronised methods and private attributes synchronised methods and private attributes**
- **single thread active in the monitor at any time single thread active in the monitor at any time**
- **wait, notify and notifyAll wait, notify and notifyAll**

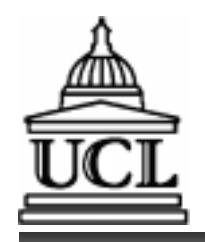

#### **Semaphores Semaphores**

**P/Wait/Down: P/Wait/Down: if (counter > 0) if (counter > 0) counter-- counter-elseelseadd caller toadd caller towaiting list waiting list S/Signal/Up: S/Signal/Up: if (threads wait) if (threads wait) activate waiting activate waiting threadthreadelseelse counter++ counter++**n **Introduced by Dijkstra' in 1968** n **Introduced by Dijkstra' in 1968** ■ ADT with counter and waiting list

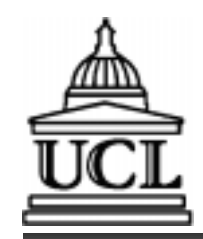

# **Semaphores and Mutual Exclusion**

- n **One semaphore for each critical section** n **One semaphore for each critical section** ■ *Initialize semaphore to 1.* n **Embed critical sections in wait/signal pair** n **Embed critical sections in wait/signal pair** n **Example in Java:** n **Example in Java: Semaphore S=new Semaphore(1); Semaphore S=new Semaphore(1); S.down(); S.down(); <critical section><critical section>**
	- **S.up(); S.up();**

**[Demo: Semaphores](http://www.cs.ucl.ac.uk/staff/W.Emmerich/lectures/concurrency/classes/SemaDemo/SemaDemo.html)**

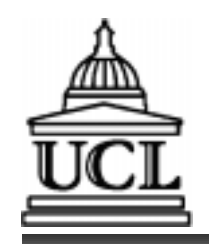

# **Evaluation of Semaphores Evaluation of Semaphores**

- + **Nice and simple mechanism** + **Nice and simple mechanism**
- + **Can be efficiently implemented** + **Can be efficiently implemented**

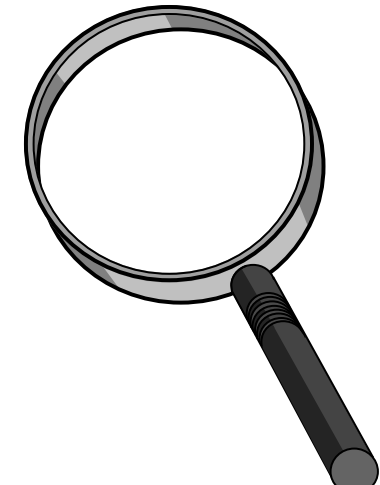

- **Too low level of abstraction Too low level of abstraction**
- **Unstructured use of signal and wait leads to spaghetti synchronisation to spaghetti synchronisation Unstructured use of signal and wait leads**
- **Error prone and errors are dangerous Error prone and errors are dangerous**
	- **Omitting signal leads to deadlocks** and the state of the state **Omitting signal leads to deadlocks**
	- **Omitting wait leads to safety violations** –**Omitting wait leads to safety violations**

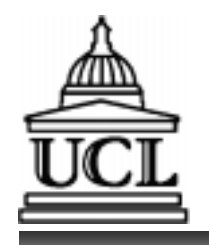

n

n

n

**Critical Regions Critical Regions**

**Guarantee mutual exclusion by definition Guarantee mutual exclusion by definition**

■ Note subtle difference to critical sections

 **language features implement critical language features implement critical regions regions**

**Example: Java synchronised method Example: Java synchronised method**

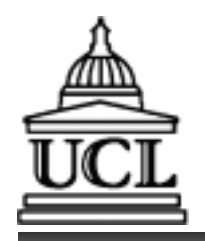

### **Monitors Monitors**

n**Hoare's response to Dijkstra's semaphores Hoare's response to Dijkstra's semaphores**

- **Higher-level Higher-level**
- **Structured Structured**
- *Monitors encapsulate data structures that* **are not externally accessible are not externally accessible**
- *Mutual exclusive access to data structure* **enforced by compiler or language run-time enforced by compiler or language run-time**

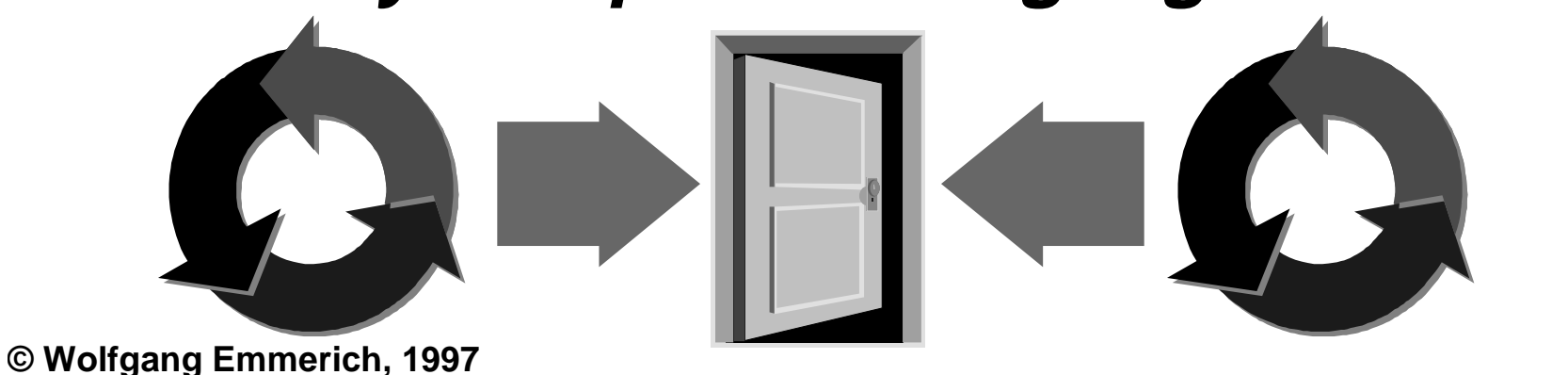

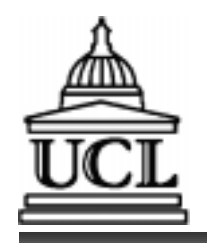

**Monitors in Java Monitors in Java**

■ All instance and class variables need to **be private or protected be private or protected** n **All methods need to be synchronised** n **All methods need to be synchronised** n **Example: semaphore implementation** n **Example: semaphore implementation** n **Use of Monitors: Carpark Problem** n **Use of Monitors: Carpark Problem**

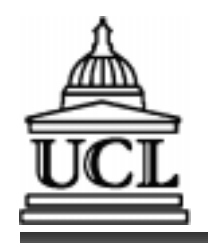

**Carpark Problem Carpark Problem**

- n **Only admit cars if carpark is not full Only admit cars if carpark is not full** n **Cars can only leave if carpark is not** n **Cars can only leave if carpark is not empty empty**
- Car arrival and departure are independent **threadsthreads**

**[Demo: CarPark](http://www.cs.ucl.ac.uk/staff/W.Emmerich/lectures/concurrency/classes/CarPark/CarPark.html)**

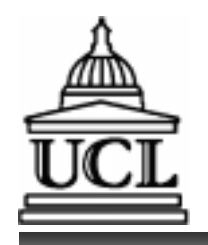

**Carpark Model Carpark Model**

n **Events or actions of interest:** n **Events or actions of interest:**

- **Arrive and depart Arrive and depart**
- n **Processes:** n **Processes:**
	- **Arrivals, departures and carpark control Arrivals, departures and carpark control**

■ Process and Interaction structure:

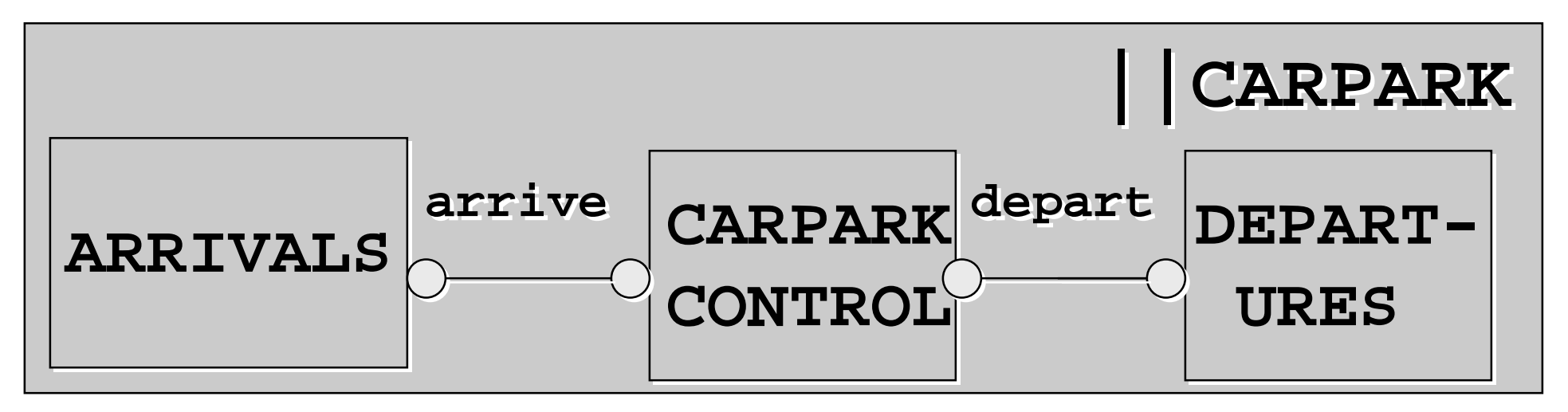

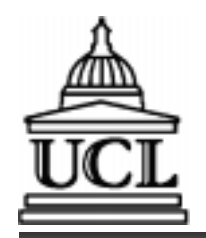

# **Carpark FSP Specification Carpark FSP Specification**

```
CARPARKCONTROL(N=4) = SPACES[N],
CARPARKCONTROL(N=4) = SPACES[N],
SPACES[i:0..N] =
SPACES[i:0..N] =
    (when(i>0) arrive-> SPACES[i-1]
 (when(i>0) arrive-> SPACES[i-1]
    |when(i<N) depart-> SPACES[i+1]
 |when(i<N) depart-> SPACES[i+1]
 ).
 ).
ARRIVALS = (arrive-> ARRIVALS).
ARRIVALS = (arrive-> ARRIVALS).
DEPARTURES = (depart-> DEPARTURES).
DEPARTURES = (depart-> DEPARTURES).
||CARPARK =
||CARPARK =
 (ARRIVALS||CARPARKCONTROL||DEPARTURES).
 (ARRIVALS||CARPARKCONTROL||DEPARTURES).
```
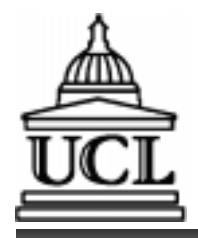

## **Java Class Carpark Java Class Carpark**

**public class Carpark extends Applet { public class Carpark extends Applet { final static int N=4; final static int N=4; public void init() { public void init() { CarParkControl cpk = new CarParkControl(N); CarParkControl cpk = new CarParkControl(N); Thread arrival,departures; Thread arrival,departures; arrivals=new Thread(new Arrivals(cpk)); arrivals=new Thread(new Arrivals(cpk)); departures=new Thread(new Departures(cpk)); departures=new Thread(new Departures(cpk)); arrivals.start(); arrivals.start(); departures.start(); departures.start(); } } } }**

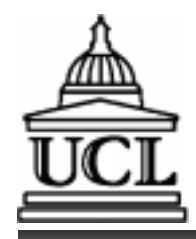

# **Java Classes Arrivals & Departures Java Classes Arrivals & Departures**

```
public class Arrivals implements Runnable {
public class Arrivals implements Runnable {
 CarParkControl carpark;
CarParkControl carpark;
 Arrivals(CarParkControl c) {carpark = c;}
 Arrivals(CarParkControl c) {carpark = c;}
 public void run() {
 public void run() {
 while (true) carpark.arrive();
 while (true) carpark.arrive();
 }
}
class Departures implements Runnable {
class Departures implements Runnable {
 ... public void run() {
 public void run() {
 while (true) carpark.depart();
 while (true) carpark.depart();
}
 }
}
  ...}
```
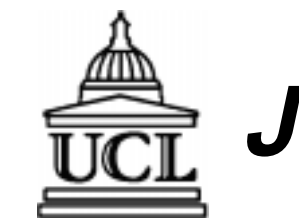

# **Java Class CarParkControl (Monitor) Java Class CarParkControl (Monitor)**

```
class CarParkControl {// synchronisation?
class CarParkControl {// synchronisation?
 private int spaces;
private int spaces;
 private int N;
private int N;
 CarParkControl(int capacity) {
 CarParkControl(int capacity) {
 N = capacity;
 N = capacity;
 spaces = capacity;
 spaces = capacity;
 }
 synchronized public void arrive() {
synchronized public void arrive() {
 … -- spaces; … } {// Block if full?
 … -- spaces; … } {// Block if full?
 synchronized public void depart() {
synchronized public void depart() {
 … ++ spaces; … {// Block if empty?
 … ++ spaces; … {// Block if empty?
 }
}
} }
 }
```
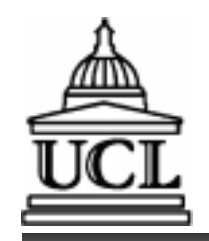

## **Problems with CarParkControl Problems with CarParkControl**

#### n **How do we send arrivals to sleep if car** n **How do we send arrivals to sleep if car park is full? park is full?**

#### n **How do we awake it if space becomes** n **How do we awake it if space becomes available?available?**

#### n **Solution: Condition synchronisation** n **Solution: Condition synchronisation**

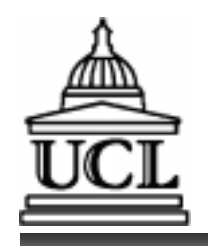

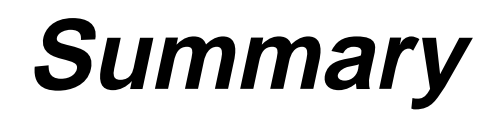

- Semaphores
- n **Monitors** n **Monitors**
- n **Next session:** n **Next session:**
	- **Java condition synchronization Java condition synchronization**
	- **Relationship between FSP guarded actions Relationship between FSP guarded actions and condition synchronization and condition synchronization**
	- **Fairness and Starvation Fairness and Starvation**